*Основные операции с данными в СУБД*

Иван Вадимович Саинский доц. каф. ИнИТ

Информатика, 2009

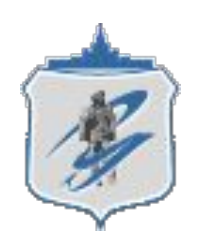

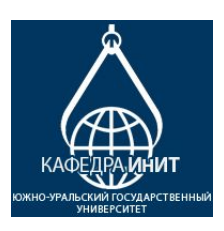

## *Тема лекции*

• Использование SQL для извлечения информации из таблиц

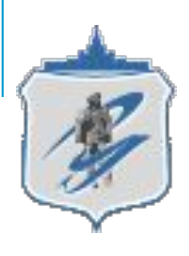

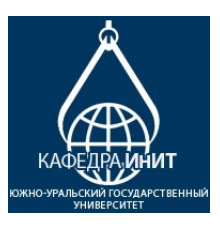

### *Запросы SQL*

*Запрос* - команда программе базы данных, которая сообщает ей выдать определенную информацию из таблиц.

**SELECT snum, sname, city, comm**

 **FROM Salespeople;**

Вывод для этого запроса:

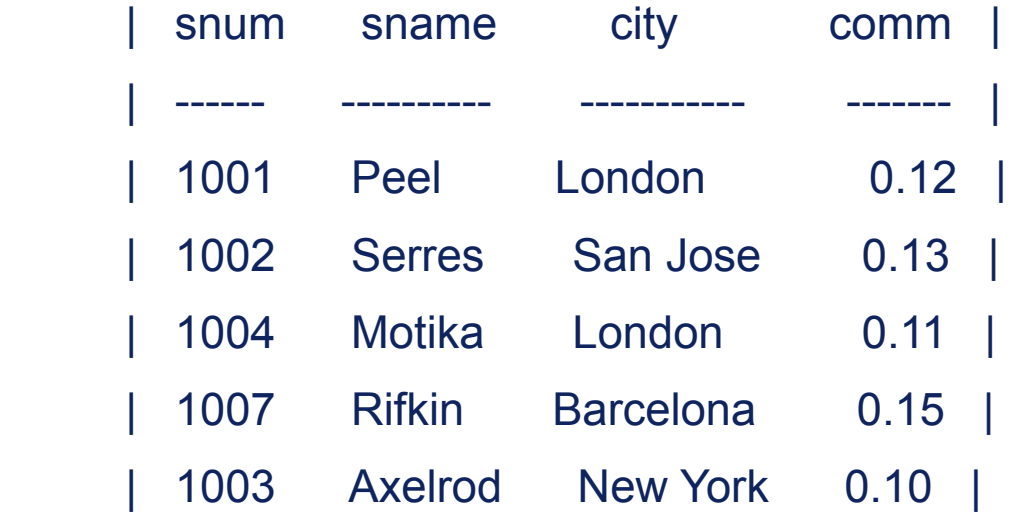

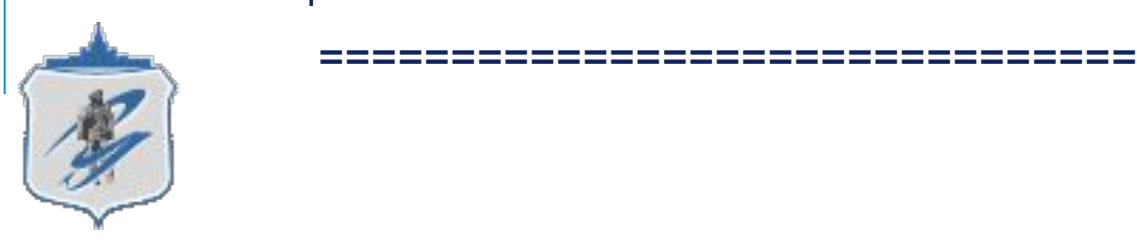

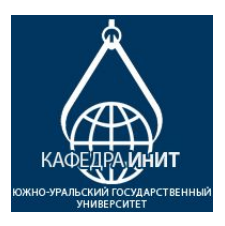

## *Удаление избыточных данных*

#### **SELECT DISTINCT snum**

#### **FROM Orders;**

DISTINCT - устраняет двойные значения из запроса SELECT.

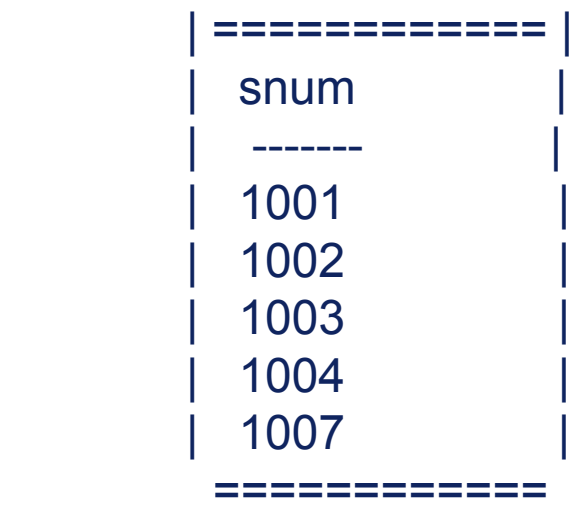

*SELECT без дублирования*

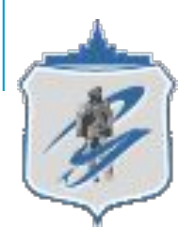

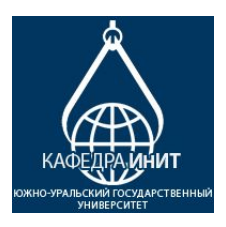

### *Выбор по условию*

 **SELECT \* FROM Customers WHERE city = " San Jose" AND rating > 200;**

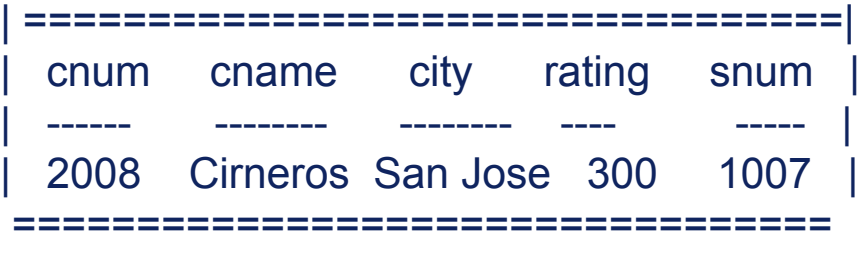

В качестве знаков условия может быть использован любой из ниже приведенных знаков:

- **=** *Равно*
- **>** *Больше чем*
- **<** *Меньше чем*
- **>=** *Больше чем или равно*

**<=** *Меньше чем или равно* **<>** *Не равно*

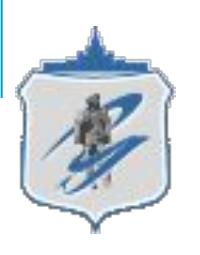

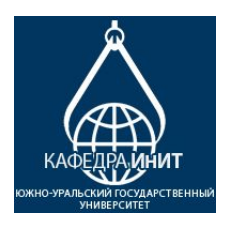

### *Оператор BETWEEN*

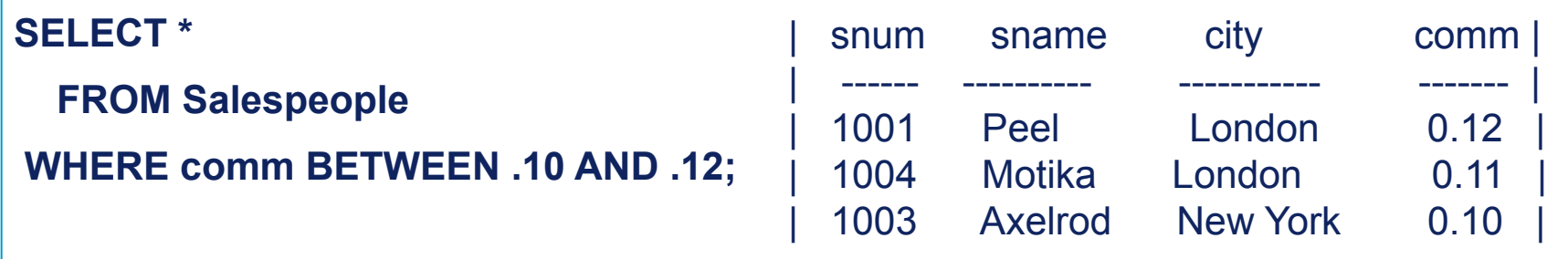

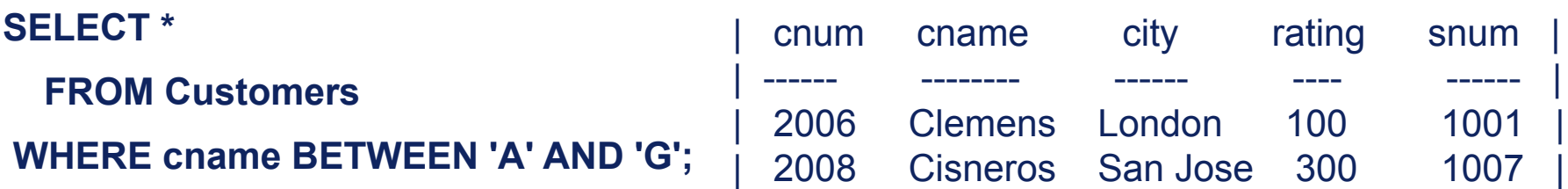

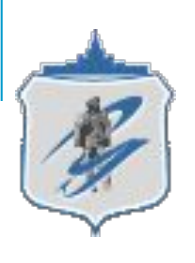

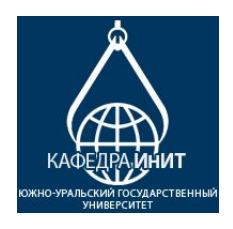

#### *Упорядочение полей вывода*

#### **SELECT \***

#### **FROM Orders**

 **ORDER BY cnum DESC;** 

#### **Результаты выполнения запроса**

**\_\_\_\_\_\_\_\_\_\_\_\_\_\_\_\_\_\_\_\_\_\_\_\_\_\_\_\_\_\_\_\_\_\_\_\_\_\_\_\_\_\_\_\_\_\_\_\_\_\_\_\_\_\_** 

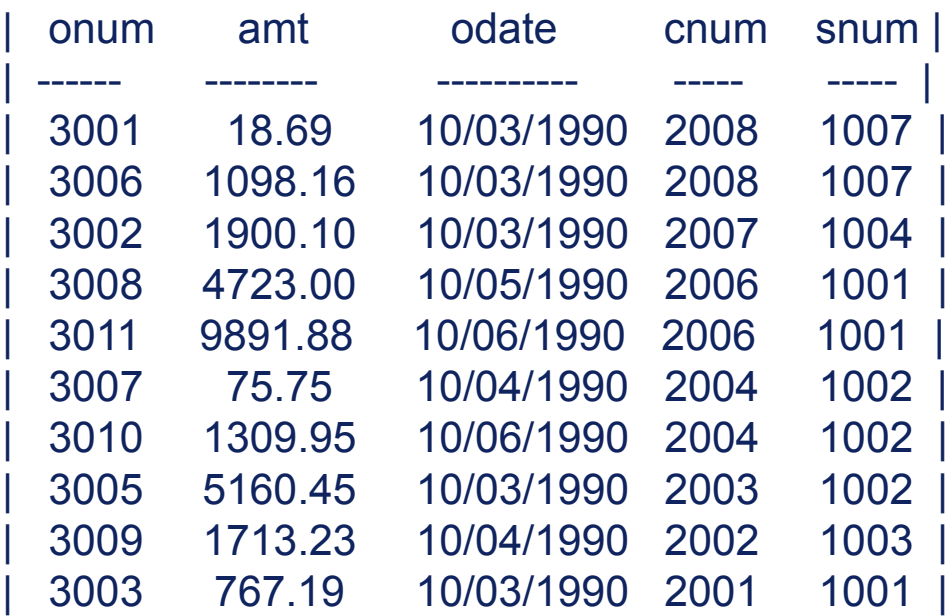

====================

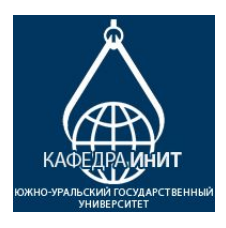

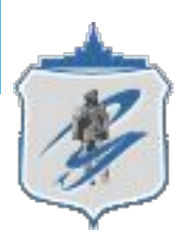

# *Упорядочение групп столбцов*

**SELECT snum, odate, MAX (amt)**

 **FROM Orders**

 **GROUP BY snum, odate**

**ORDER BY snum;**

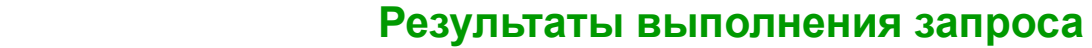

**\_\_\_\_\_\_\_\_\_\_\_\_\_\_\_\_\_\_\_\_\_\_\_\_\_\_\_\_\_\_\_\_\_\_\_\_\_\_\_\_\_\_\_\_\_\_\_\_\_\_\_\_\_\_** 

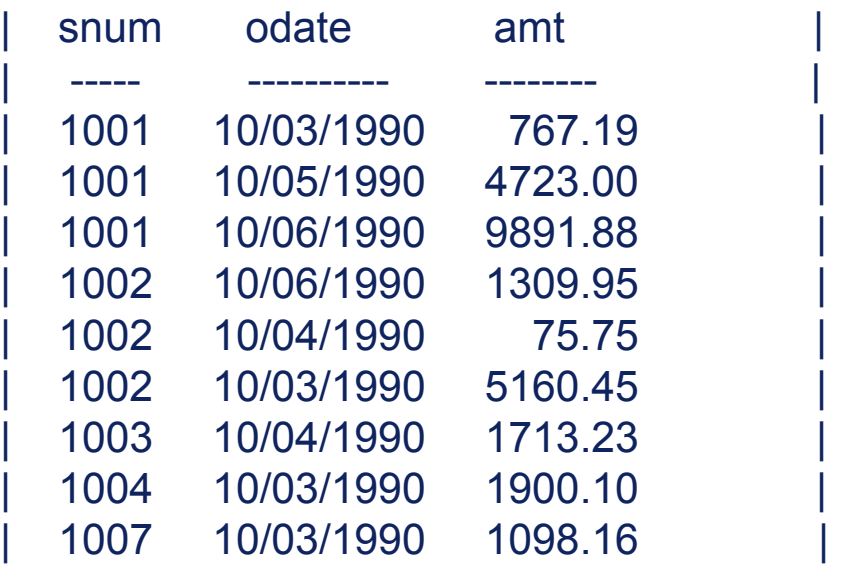

|====================================

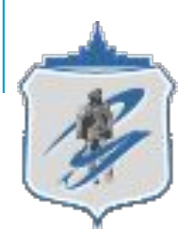

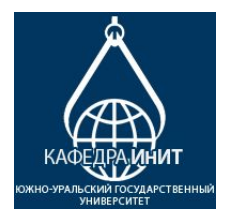